## Package 'rLDCP'

November 10, 2017

Type Package

Title Text Generation from Data

Version 1.0.2

Date 2017-11-10

Author Patricia Conde-Clemente [aut, cre], Jose M. Alonso [aut], Gracian Trivino [aut]

Maintainer Patricia Conde-Clemente <patricia.condeclemente@gmail.com>

Description Linguistic Descriptions of Complex Phenomena (LDCP) is an architecture and methodology that allows us to model complex phenomena, interpreting input data, and generating automatic text reports cus-

tomized to the user needs (see <doi:10.1016/j.ins.2016.11.002> and <doi:10.1007/s00500-016- 2430-5>). The proposed package contains a set of methods that facilitates the development of LDCP systems. It main goal is increasing the visibility and practical use of this research line.

License GPL  $(>= 2)$  | file LICENSE

URL <http://phedes.com/rLDCP> LazyData FALSE NeedsCompilation no RoxygenNote 6.0.1 Suggests testthat **Imports** XML  $(>= 3.98-1.4)$ , methods Repository CRAN Date/Publication 2017-11-10 16:42:11 UTC

## R topics documented:

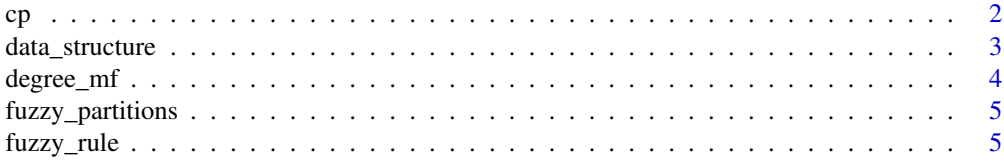

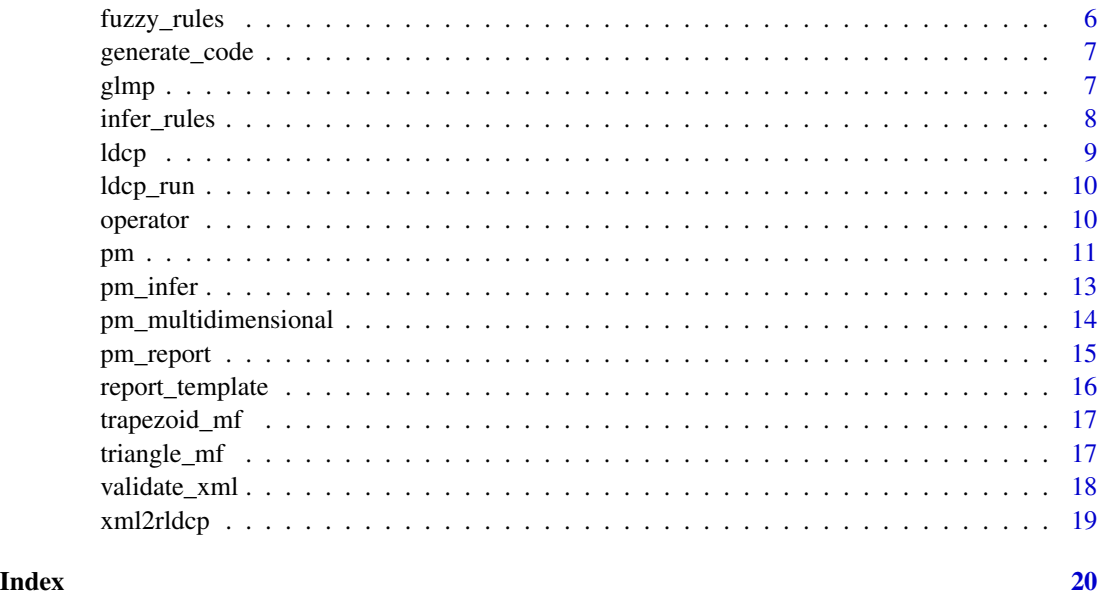

<span id="page-1-1"></span>cp *Define the CP*

## Description

In general, CP corresponds with specific parts of the analyzed phenomenon at a certain degree of granularity. To create a computational model of the analyzed phenomenon, the designer analyzes the everyday use of natural language about the monitored phenomenon with the aim of identifying different parts (units of information or granules) based on his/her subjective perceptions. According with Zadeh (1996), a granule is a clump of elements which are drawn together by indistinguishability, similarity, proximity or functionality. The GLMP handles granules by using CPs.

## Usage

 $cp(name, a, b = NULL, r = NULL)$ 

## Arguments

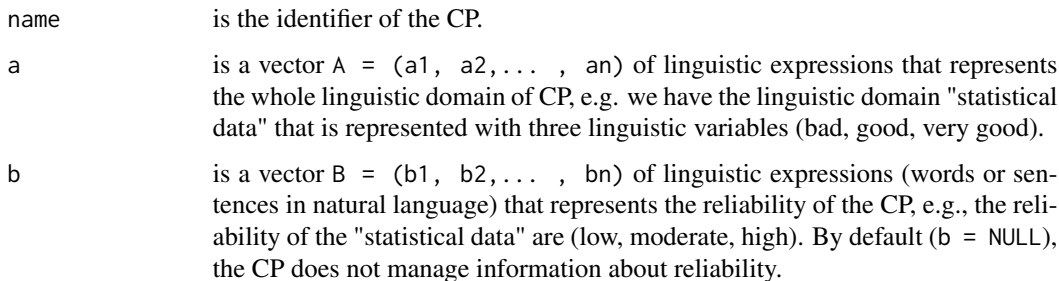

<span id="page-1-0"></span>2 cm  $\epsilon$  cp  $\epsilon$  cp

## <span id="page-2-0"></span>data\_structure 3

r is a vector  $R = (r1, r2, \dots, rn)$  of relevance degrees  $0 \le r$  is  $\le 1$  assigned to each ai in the specific context, e.g., the relevance of the linguistic expressions (bad, good, very good) is  $(0.5, 0.5, 1)$  means the perception of "very good" is more relevant than the other two choices. By default  $(r = NULL)$ , the function create a r vector with the maximum degree of relevance for all linguistic expression, e.g., (1,1,1).

## Value

The generated  $CP = list(a, w, r, b, wb)$  where w and wb are vectors with the validity degrees (wi and wbi in [0,1]) of the linguistic expressions in a and b respectively. These vectors are initialized with 0.

#### Examples

```
myCP <-cp("myCP", c("bad", "good", "very good"))
myCP <- cp("myCP", c("bad", "good", "very good"), c("low", "moderate", "high"))
myCP <- cp("myCP", c("bad", "good", "very good"), r=c(1,0.8,0.9))
myCP <- cp("myCP", c("bad", "good", "very good"), c("low", "moderate", "high"), c(1,0.8,0.9))
```
<span id="page-2-1"></span>data\_structure *Define the data structure*

## Description

Data structure provides the GLMP input. It constructor receives the input values and the method that defines the data structure, i.e., the set of preprocesing techniques.

#### Usage

data\_structure(input, method)

#### Arguments

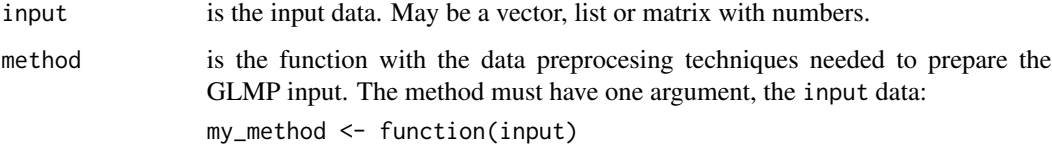

## Value

The generated data\_structure =  $list(input, method)$ 

#### Examples

```
values <- matrix(c(34,11,9,32), ncol=2)
my_method <- function (input){
output <- c(mean(input[,1]), mean(input[,2]))
output
}
my_data_structure <- data_structure(values,my_method)
```
degree\_mf *Define generic calculation of fuzzy membership degrees*

#### Description

It is a generic function in charge of computing fuzzy membership degrees. Namely, it identifies the specific membership function to consider and run the related method for computing the membership degree for a given input value. It takes as input an object (trapezoid\_mf, triangle\_mf and fuzzy\_partitions) and the related input values

#### Usage

degree\_mf(shape, input)

### Arguments

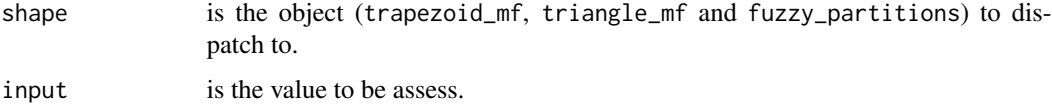

## Value

the membership degree for a given input values.

```
w <- degree_mf(triangle_mf(450,450,550),450)
```

```
w <- degree_mf(fuzzy_partitions(triangle_mf(450,450,550),
                                triangle_mf(450,550,600),
                                trapezoid_mf(550,600,800,1000),
                                triangle_mf(800,1000,1300),
                                trapezoid_mf(1000,1300,1500,1500)),450)
```
<span id="page-3-0"></span>

<span id="page-4-0"></span>fuzzy\_partitions *Define the fuzzy parititions*

#### Description

It is a constructor of fuzzy partitions, it defines a set of membership functions. It takes as input a set of trapezoid\_mf or triangle\_mf or objects in the shape\_mf class.

#### Usage

```
fuzzy_partitions(...)
```
#### Arguments

... are the diferent partitions, e.g., trapezoid\_mf or triangle\_mf.

#### Value

the (fuzzy\_partitions  $\leq -$  list(...)

#### Examples

```
fuzzy_partitions(triangle_mf(450,450,550),
                 triangle_mf(450,550,600),
                 trapezoid_mf(550,600,800, 1000),
                 triangle_mf(800,1000,1300),
                 trapezoid_mf(1000,1300,1500,1500))
```
<span id="page-4-1"></span>fuzzy\_rule *Define the fuzzy rule*

### Description

We define a fuzzy rule using the numbers 1 and 0. rule( $0,0,1,0,0,0,0,1,0,0,0,0,0,0,0,0,1$ )

This is an example of fuzzy\_rule( $0,0,1,0,0,1$ ). In the fuzzy rule the number 1 means that the linguistic expression is included and the number 0 means that the linguistic expression is not included.

## Usage

fuzzy\_rule(...)

#### Arguments

... the 0 and 1 that compose the fuzzy rule.

#### Value

the fuzzy\_rule  $\leq$  c(...)

## Examples

# For example, the rule "IF CPtemp IS warm THEN CPcomfort IS very comfortable" #is coded as:

fuzzy\_rule(0,1,0,0,0,1)

# Where, the first three values (0,1,0) correspond with the linguistic # expressions Atemp=(cold, warm, hot) that define the room temperature (CPtemp). # The last three values (0,0,1) are related to the linguistic expressions # Acomfort=(uncomfortable, comfortable and very comfortable) that define # the room comfort (CPcomfort). #

fuzzy\_rules *Define the fuzzy rules*

#### Description

It is a constructor of fuzzy rules, the arguments are the diferent [fuzzy\\_rule](#page-4-1) object.

#### Usage

fuzzy\_rules(...)

#### Arguments

... one or more [fuzzy\\_rule](#page-4-1) objects.

## Value

fuzzy\_rules <- list(...)

```
fuzzy_rules(fuzzy_rule(0,0,1, 0,0,1, 0,0,1),
    fuzzy_rule(1,0,0, 1,0,0, 1,0,0),
    fuzzy_rule(0,1,0, 0,1,0, 0,1,0))
```
<span id="page-5-0"></span>

<span id="page-6-0"></span>generate\_code *Generate the R code*

#### Description

The function takes as input the path to a XML file that contains a LDCP system. Then it generates its corresponding in R code. This R code is stored in an output file. The output file path is another function parameter.

## Usage

generate\_code(input, output)

#### Arguments

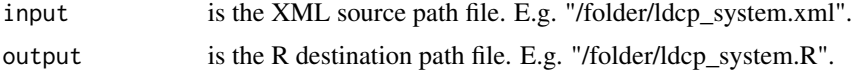

#### Value

If the process ends without error, the user will receive a message that indicates that the code has been generated successfully. Otherwise, the user will receive the detailed list of errors.

#### Examples

## Not run: generate\_code('extdata/comfortableroom','comfortableroom')

## The code has been generated successfully

<span id="page-6-1"></span>glmp *Define the GLMP* 

#### Description

Granular Linguistic Model of Phenomena (GLMP) is a network of [cp](#page-1-1) and [pm](#page-10-1) objects. that allows the designer to model computationally her/his own perceptions. The input data are introduced into the model through 1PMs which interpret the input data and create CPs. Then, 2PMs take several CPs as input and generate 2CPs. Of course, following the same scheme, is possible to add additional upper levels.

The glmp constructor receive as arguments the list of pms and the method with the computational model.

#### Usage

glmp(pms, method)

## <span id="page-7-0"></span>Arguments

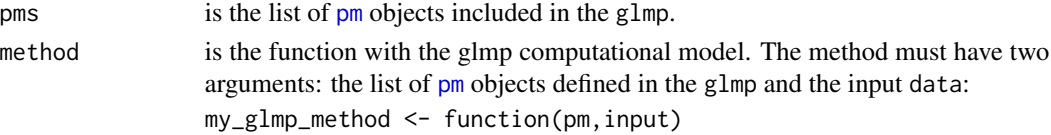

## Value

The generated  $glmp = list(pm, method)$ 

#### Examples

```
## Not run: glmp_method <- function(pm,input){
  pm$pm_depth <- pm_infer(pm$pm_depth, input[1])
  pm$pm_height <- pm_infer(pm$pm_height,input[2])
  pm$pm_width <- pm_infer(pm$pm_width, input[3])
  pm$pm_frame <- pm_infer(pm$pm_frame, list( pm$pm_depth$y,
                                           pm$pm_height$y,
                                           pm$pm_width$y)
  \mathcal{L}pm
}
my_glmp <- glmp(list(pm_depth = pm_depth,
                     pm_height = pm_height,
                     pm_width = pm_width,
                     pm_frame = pm_frame),
                glmp_method)
```
## End(Not run)

infer\_rules *Make the inference*

#### Description

Make an inference with the fuzzy rules.

## Usage

infer\_rules(rules, operator, input)

## Arguments

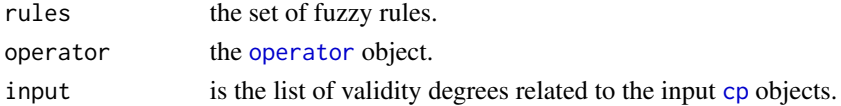

#### <span id="page-8-0"></span>ldcp 30 and 30 and 30 and 30 and 30 and 30 and 30 and 30 and 30 and 30 and 30 and 30 and 30 and 30 and 30 and 30 and 30 and 30 and 30 and 30 and 30 and 30 and 30 and 30 and 30 and 30 and 30 and 30 and 30 and 30 and 30 and

## Value

A vector that containd the result of the inference.

#### Examples

```
## In the example the input of the fuzzy rule correspond with two CPs and each CP has 3
## linguistic variables, e.g, {"bad", "good", "very good"}. The output also
## correspond with a CP with 3 linguistic variables.
infer_rules(fuzzy_rules(fuzzy_rule(0,0,1, 0,0,1, 0,0,1),
                   fuzzy_rule(1,0,0, 1,0,0, 1,0,0),
                   fuzzy_rule(0,1,0, 0,1,0, 0,1,0)),
             operator(min, max),
             list(c(0,0.5,0.5),c(0.5,0.5,0)))
## [1] 0.0 0.5 0.0
```
<span id="page-8-1"></span>ldcp *Define the LDCP system*

## Description

Linguistic Descriptions of Complex Phenomena (LDCP) is a technology focused on modeling complex phenomena, interpreting input data and generating automatic text reports customized to the user needs. #' The ldcp constructor receive as arguments: the data\_structure, the [glmp](#page-6-1) and the [report\\_template](#page-15-1).

## Usage

ldcp(data, glmp, report)

## Arguments

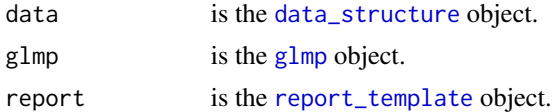

## Value

The generated system  $ldcp = list(data, gImp, report)$ 

## See Also

[cp](#page-1-1) and [pm](#page-10-1)

```
## Not run: my_ldcp <- ldcp(my_data,my_glmp,my_report)
```
<span id="page-9-0"></span>

Execute the [ldcp](#page-8-1) system in order to obtain the linguistic report. This method follows these three sequential steps 1) Data acquisition, 2) Interpretation and 3) Report generation. Data acquisition process gets the input data and prepares the data structure. Then, the data are interpreted using the GLMP. The result is a set of computational perceptions (CP) that are valid to describe these data. Finally, the report generation process generates a linguistic report using the report template and the previous set of CPs.

#### Usage

ldcp\_run(ldcp, input = NULL)

#### Arguments

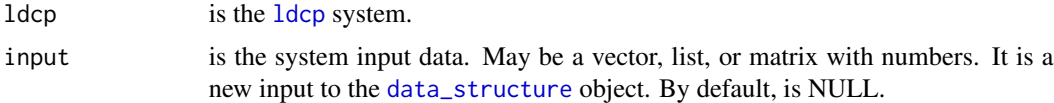

#### Value

The **[ldcp](#page-8-1)** object that contains the execution results.

#### Examples

## Not run: my\_ldcp <- ldcp\_run(my\_ldcp)

<span id="page-9-1"></span>operator *Define the operator*

#### Description

The operator defines the conjunction and disjunction functions used in the fuzzy rules. It takes as input parameters the function used to implement the conjunction, and the function used to implement the disjunction, e.g., "operator(min, max)", where min and max are functions defined by the R language that calculate the maximum and minimum, respectively, from a set of values received as input. Note that, we implicitly assign to the fuzzy implication operator (THEN) the function given for conjunction

#### Usage

operator(conjunction, disjunction)

<span id="page-10-0"></span> $p$ m and the state of the state of the state of the state of the state of the state of the state of the state of the state of the state of the state of the state of the state of the state of the state of the state of the

## Arguments

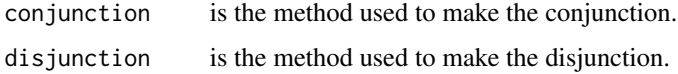

## Value

```
the opertator object my_op <- list(conjunction, disjunction).
```
## Examples

operator <- operator(min, max)

<span id="page-10-1"></span>pm *Define the PM*

## Description

Perception Mapping (PM) is used to create and aggregate [cp](#page-1-1) objects. Each PM receives a set of inputs ([cp](#page-1-1) objects or numerical values) which are aggregated into a single CP.

## Usage

 $pm(u = NULL, y, g, t = NULL)$ 

## Arguments

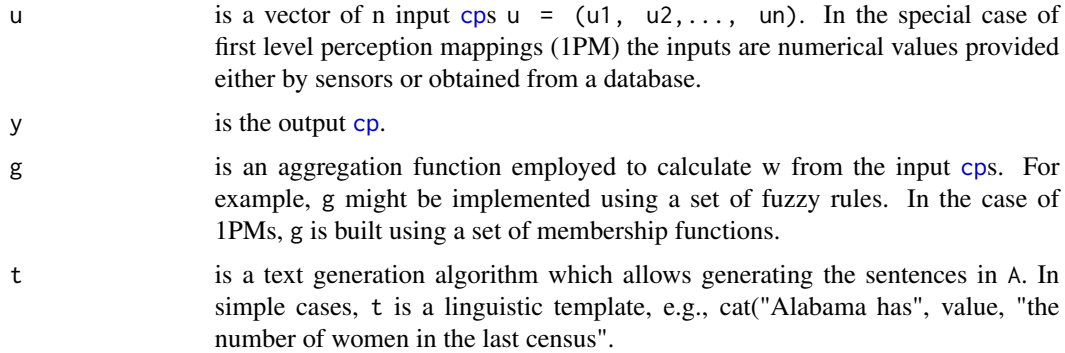

## Value

The generated pm =  $list(u,y,g,t)$ 

## See Also

[cp](#page-1-1)

```
## Not run: cp_depth <- cp("cp_depth",c("far",
                             "bit far",
                             "good",
                             "close",
                             "very close"))
g<sup>depth <- function(u,y){</sup>
  y$w <- degree_mf(fuzzy_partitions(triangle_mf(450,450,550),
                                  triangle_mf( 450,550,600),
                                  trapezoid_mf(550,600,800, 1000),
                                  triangle_mf( 800,1000,1300),
                                  trapezoid_mf( 1000,1300,1500,1500)),u)
 y
}
pm_depth <- pm(y=cp_depth, g=g_depth)
########################### HEIGHT DEFINITION ###########################################
cp_height <- cp("cp_height", c("high",
                              "average high",
                              "centered",
                              "average low",
                              "low"))
g_{\text{height}} \leftarrow function(u, y)y$w <- degree_mf(fuzzy_partitions(trapezoid_mf(-1000,-1000,-600,-400),
                                                 triangle_mf(-600,-400,0),
                                                 trapezoid_mf(-400,0,200,400),
                                                 triangle_mf(200,400,600),
                                                 trapezoid_mf(400,600,1000,1000)),u)
  y
}
pm_height <- pm(y=cp_height, g=g_height)
########################### WIDTH DEFINITION ###########################################
cp_width <- cp("cp_width", c("left",
                                "average left",
                                 "centered",
                                 "average right",
                                  "right"))
g_width <- function(u,y){
  y$w <- degree_mf(fuzzy_partitions(triangle_mf(-1000,-600,-400),
                                                 triangle_mf(-600,-400,0),
                                                triangle_mf(-400,0,400),
                                                 triangle_mf(0,400,600),
                                                 triangle_mf(400,600,1000,1000)),
                               u)
 y
}
```

```
pm_width <- pm(y=cp_width, g=g_width)
########################### FRAME DEFINITION ###########################################
cp_frame <- cp("cp_frame", c("bad",
                             "middle",
                             "good"))
g_frame <- function(u,y){
 operator <- operator(min, max)
 y$w<- infer_rules(fuzzy_rules( fuzzy_rule(0,0,1,0,0, 0,0,1,0,0, 0,0,1,0,0, 0,0,1),
                           fuzzy_rule(1,1,1,1,1, 1,1,1,1,1, 1,1,0,1,1, 1,0,0),
                           fuzzy_rule(1,1,1,1,1, 1,0,0,0,1, 0,0,1,0,0, 1,0,0),
                           fuzzy_rule(1,0,0,0,1, 1,1,1,1,1, 0,0,1,0,0, 1,0,0),
                           fuzzy_rule(0,1,0,1,0, 0,1,0,1,0, 0,0,1,0,0, 0,1,0)),
                     operator,
                     list(u[[1]]$w,u[[2]]$w,u[[3]]$w))
 y
}
t_frame <- function(y){
 templates <- c("It has been taken a bad framed photo",
                 "It has been taken a middle framed photo",
                 "It has been taken a good framed photo")
 return( templates[which.max(y$w)])
}
pm_frame <- pm(y=cp_frame, g=g_frame, t=t_frame)
## End(Not run)
```
pm\_infer *Call the g function*

#### Description

It call the g function in order to make the inference, i.e., map inputs u to output y.

## Usage

pm\_infer(pm, u = NULL)

#### Arguments

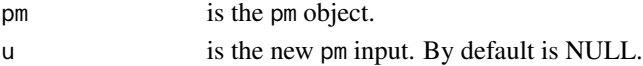

## Value

the pm obtained after calling g.

## See Also

[cp](#page-1-1)

## Examples

```
cp_depth <- cp("cp_depth", c("far",
                            "bit far",
                            "good",
                            "close",
                            "very close"))
g<sup>depth <- function(u,y){</sup>
  y$w <- degree_mf(fuzzy_partitions(triangle_mf(450,450,550),
                                                triangle_mf( 450,550,600),
                                                trapezoid_mf(550,600,800, 1000),
                                                triangle_mf( 800,1000,1300),
                                                trapezoid_mf( 1000,1300,1500,1500)),u)
y
}
pm_depth <- pm(y=cp_depth, g=g_depth)
pm_depth <- pm_infer(pm_depth, 650)
```
pm\_multidimensional *Define the pm of a multidimensional cp*

## Description

It is a set of [pm](#page-10-1)s that infer a multidimensional [cp](#page-1-1).

#### Usage

```
pm_multidimensional(...)
```
## Arguments

... the set of [pm](#page-10-1)s

## Value

The generated pm\_multidimensional  $\le$  list(...)

<span id="page-13-0"></span>

<span id="page-14-0"></span>

It call the t function in order to generate the linguistic descriptions that better describe the output y.

#### Usage

```
pm_report(pm)
```
#### Arguments

pm is the pm object.

## Value

the description obtained after calling t.

```
cp_frame <- cp("cp_frame", c("bad",
                           "middle",
                           "good"))
                           g frame \leq function(u, y){
operator <- operator(min, max)
  y$w<- infer_rules(fuzzy_rules( fuzzy_rule(0,0,1,0,0, 0,0,1,0,0, 0,0,1,0,0, 0,0,1),
                           fuzzy_rule(1,1,1,1,1, 1,1,1,1,1, 1,1,0,1,1, 1,0,0),
                           fuzzy_rule(1,1,1,1,1, 1,0,0,0,1, 0,0,1,0,0, 1,0,0),
                           fuzzy_rule(1,0,0,0,1, 1,1,1,1,1, 0,0,1,0,0, 1,0,0),
                           fuzzy_rule(0,1,0,1,0, 0,1,0,1,0, 0,0,1,0,0, 0,1,0)),
                     operator,
                     list(u[[1]]$w,u[[2]]$w,u[[3]]$w))
 y
}
t_frame <- function(y){
 templates <- c("It has been taken a bad framed photo",
                 "It has been taken a middle framed photo",
                 "It has been taken a good framed photo")
  return( templates[which.max(y$w)])
}
pm_frame <- pm(y=cp_frame, g=g_frame, t=t_frame)
```
<span id="page-15-0"></span>pm\_report(pm\_frame)

<span id="page-15-1"></span>report\_template *Define the report template*

## Description

The text generation algorithm contains the programming code capable of generating the appropriate report to each specific user. Algorithms must select and order the linguistic expressions to generate the text included in the report. #' The report\_template constructor receive as arguments the list of properties and the method (programming code) capable of generating the appropriate report.

### Usage

```
report_template(properties = NULL, method, description = NULL)
```
## Arguments

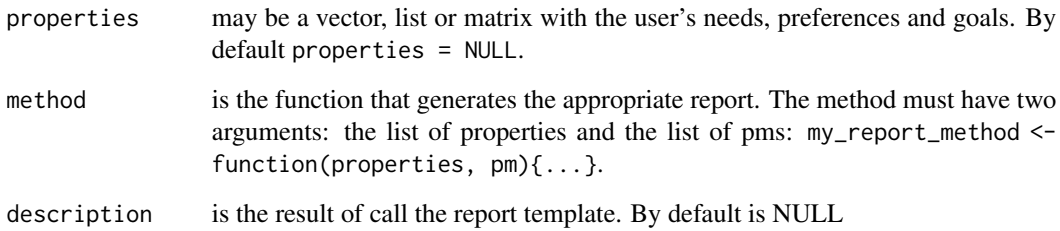

## Value

The generated report\_template= list(properties, method,description)

```
properties = NULL
report_method <- function(properties,pm){
  pm_report(pm$pm_frame)
}
my_report <- report_template(properties,
                    report_method)
```
<span id="page-16-0"></span>

It is a constructor of trapezoidal shapes. They take as input the numerical values which define the anchor points in membership functions.

## Usage

trapezoid\_mf(a, b, c, d)

## Arguments

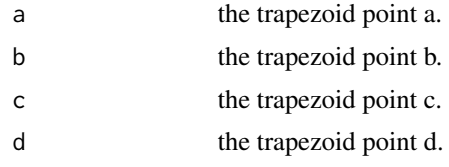

## Value

the  $(trapezoid_m f \leftarrow list(a,b,c,d))$ 

## Examples

trapezoid\_mf(0, 1, 2, 3)

triangle\_mf *Define the triangle membership function*

## Description

It is a constructor of triangular shapes. They take as input the numerical values which define the anchor points in membership functions.

## Usage

triangle\_mf(a, b, c)

## Arguments

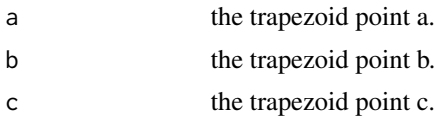

## <span id="page-17-0"></span>Value

the (triangle\_mf <- list(a,b,c))

## Examples

```
triangle_mf(0, 1, 2)
```
validate\_xml *Validate the XML file*

## Description

The function takes as input the path to a XML file that contains a LDCP system. Then it validates the LDCP system.

## Usage

```
validate_xml(xmlfile, schema = NULL)
```
#### Arguments

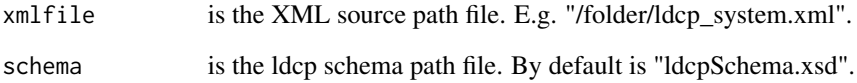

#### Value

If the process ends without error, the user will receive the message that indicates that the XML is valid. Otherwise, the user will receive the detailed list of errors.

## Examples

## Not run: validate\_xml('extdata/comfortableroom.xml')

## The xml is valid

<span id="page-18-0"></span>

The function takes as input the path to a XML file that contains a LDCP system. Then it validates the LDCP system and generates its corresponding in R code. This R code is stored in an output file. The output file path is another function parameter.

#### Usage

```
xml2rldcp(input, output)
```
## Arguments

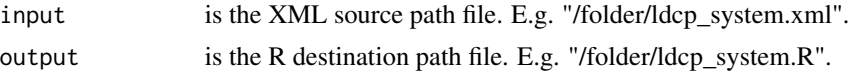

## Value

If the process ends without error, the user will receive two messages: one indicates that the XML is valid and the other indicates that the code has been generated successfully. Otherwise, the user will receive the detailed list of errors.

## Examples

```
## Not run: xml2rldcp('extdata/comfortableroom.xml','comfortableroom.R')
```
## The xml is valid ## The code has been generated successfully

# <span id="page-19-0"></span>Index

cp, [2,](#page-1-0) *[7](#page-6-0)[–9](#page-8-0)*, *[11](#page-10-0)*, *[14](#page-13-0)* data\_structure, [3,](#page-2-0) *[9,](#page-8-0) [10](#page-9-0)* degree\_mf, [4](#page-3-0) fuzzy\_partitions, [5](#page-4-0) fuzzy\_rule, [5,](#page-4-0) *[6](#page-5-0)* fuzzy\_rules, [6](#page-5-0) generate\_code, [7](#page-6-0) glmp, [7,](#page-6-0) *[9](#page-8-0)* infer\_rules, [8](#page-7-0) ldcp, [9,](#page-8-0) *[10](#page-9-0)* ldcp\_run, [10](#page-9-0) operator, *[8](#page-7-0)*, [10](#page-9-0) pm, *[7](#page-6-0)[–9](#page-8-0)*, [11,](#page-10-0) *[14](#page-13-0)* pm\_infer, [13](#page-12-0) pm\_multidimensional, [14](#page-13-0) pm\_report, [15](#page-14-0) report\_template, *[9](#page-8-0)*, [16](#page-15-0) trapezoid\_mf, [17](#page-16-0) triangle\_mf, [17](#page-16-0) validate\_xml, [18](#page-17-0) xml2rldcp, [19](#page-18-0)